自从微信支付后,只要在微信上绑定信用卡,再带着手机就能出门潇洒了,信用卡 本体留在家里可避免带出门丢失的风险。不过在微信上使用信用卡付款也会有失败 的时候,有人会问微信突然不支持信用卡付款怎么解决,今天一起来看看。

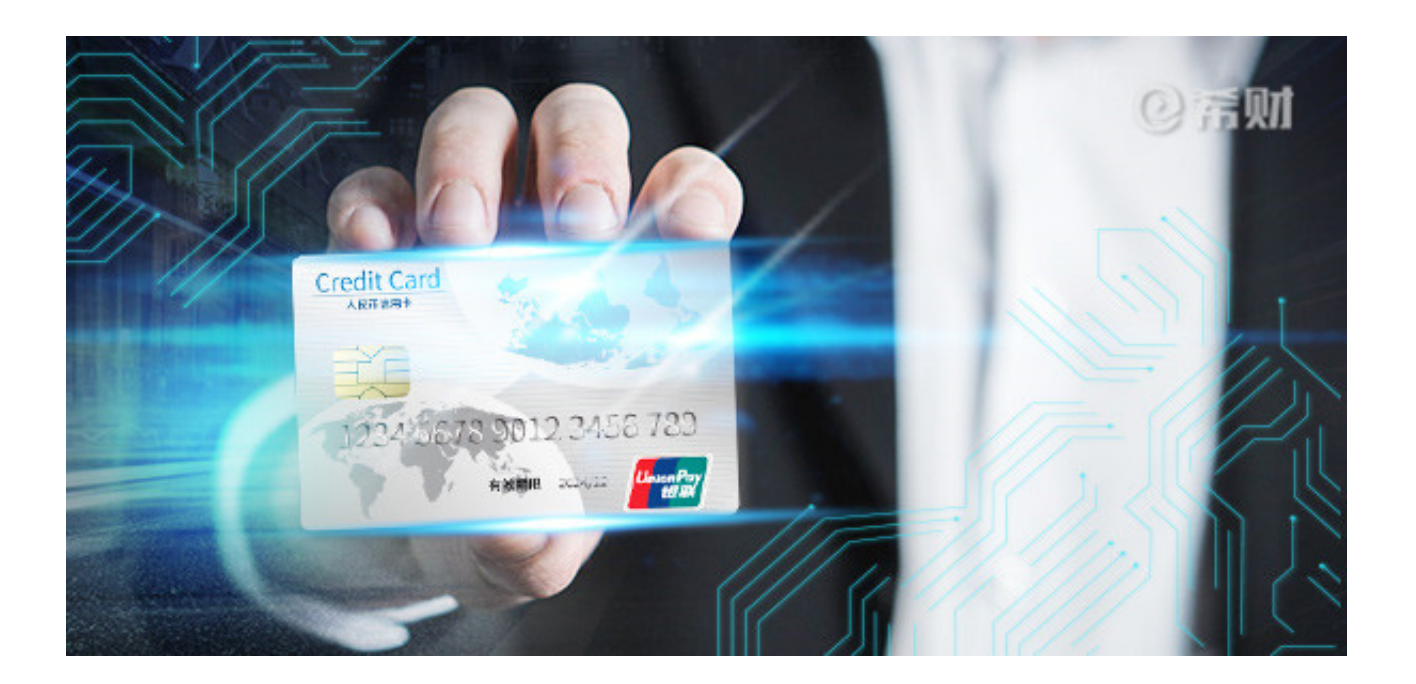

**微信突然不支持信用卡付款怎么解决?**

通常微信不能用信用卡付款,有四个方面的原因,只有找到原因才能知道改如何解 决,具体如下:

1、没有网络:微信支付是必须在有网络的情况下才能进行,要么用数据流量,要 么连wifi,要是一个都没有,还是用现金吧。

2、场景受限:并非所有的场景都支持信用卡付款,微信支付常用的付款方式是线 下扫码,包括但不限于主动扫码,被动扫码,前提是扫码的是开通信用卡付款的商 家二维码,而不能是扫个人码。

3、信用卡不正常:信用卡状态正常,比如没有被止付、冻结、封卡,卡里可用额

度充足,在支持信用卡付款的商家是可以使用信用卡支付的。要是突然不能支付, 不排除信用卡被风控的可能,银行监测到用卡异常会终止交易的。

4、交易限额:微信支付使用信用卡付款也是有一定限额的,具体要看发卡行规定 。如果微信突然不支持信用卡付款,排除前面几种原因,则可能是被限额了,建议 拨打发卡行服务热线转接人工客服咨询。

以上即是"微信突然不支持信用卡付款怎么解决"的相关介绍,希望对大家有所帮 助。